## Administrative Circular **Commonwealth of Pennsylvania**

## **Governor's Office**

## 18-09 Number

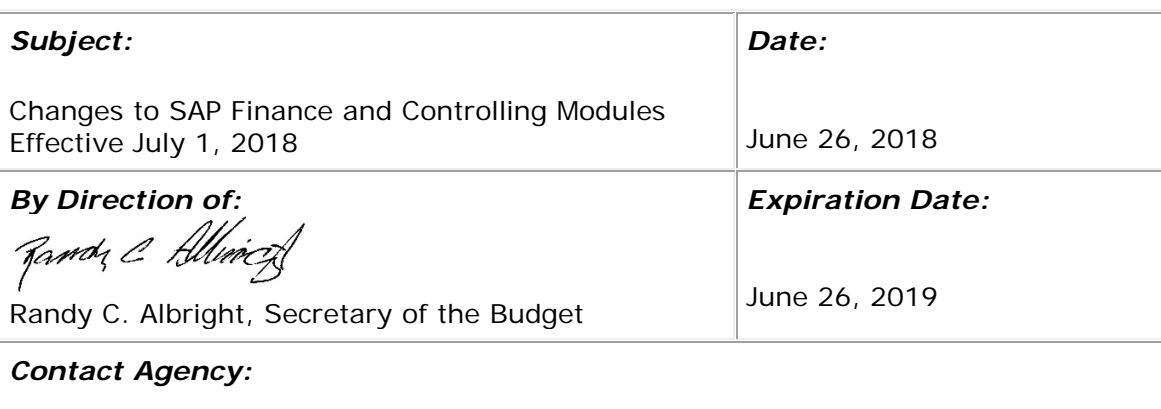

Office of the Budget, Office of Comptroller Operations, Bureau of Accounting & Financial Management, Telephone 717.425.6708

## **Starting July 1, 2018, commonwealth employees responsible for their agencies' accounting and other financial management functions may notice changes to specific transactions and displays in the SAP system. These changes result from ongoing system configuration updates in preparation for S4, SAP's latest enterprise resource planning platform.**

Effective July 1, the Office of Administration's Bureau of Integrated Enterprise System (IES) will deploy configuration for the SAP new general ledger. The new general ledger project includes three important changes:

- 1. Incorporating into one document the splitting and balancing functionality needed for generally accepted accounting principles, or GAAP;
- 2. Establishing real-time integration between the finance and controlling modules in SAP, eliminating the need for nightly batch updates; and
- 3. Creating multiple ledgers for different accounting practices (GAAP versus financial accounting).

Much of the July 1 update will be transparent to SAP system users. However, users who view documents in SAP transactions FB03 and KB15N may notice differences in the way the system displays document details. Clearing documents and FI/CO reconciliation documents will contain additional information and will be updated in realtime. Users can see examples of these changes in the **Sample SAP Documents** [Effective July 1, 2018](http://www.budget.pa.gov/Documents/sample-sap-documents-7-1-18.pdf) PDF document.

The July 1 changes are the next step toward full implementation of the SAP new general ledger, scheduled for November 2018. Similarly, the new general ledger is essential to the implementation of SAP S4, which will provide more efficiency and a simpler user experience. For additional details about the new general ledger, timelines for new general ledger implementation, and more, visit IES online at [https://ies.pa.gov/SitePages/Home.aspx.](https://ies.pa.gov/SitePages/Home.aspx)